本校教師及研究人員申請國家科學及技術委員會研究獎勵

## 線上申請流程說明

依據辦法:本校教師及研究人員申請國科會研究獎勵辦法

申請人登入 iNCCU/點選校務系統 web 版/教師資訊系 統/研究服務/國科會研究獎勵申請

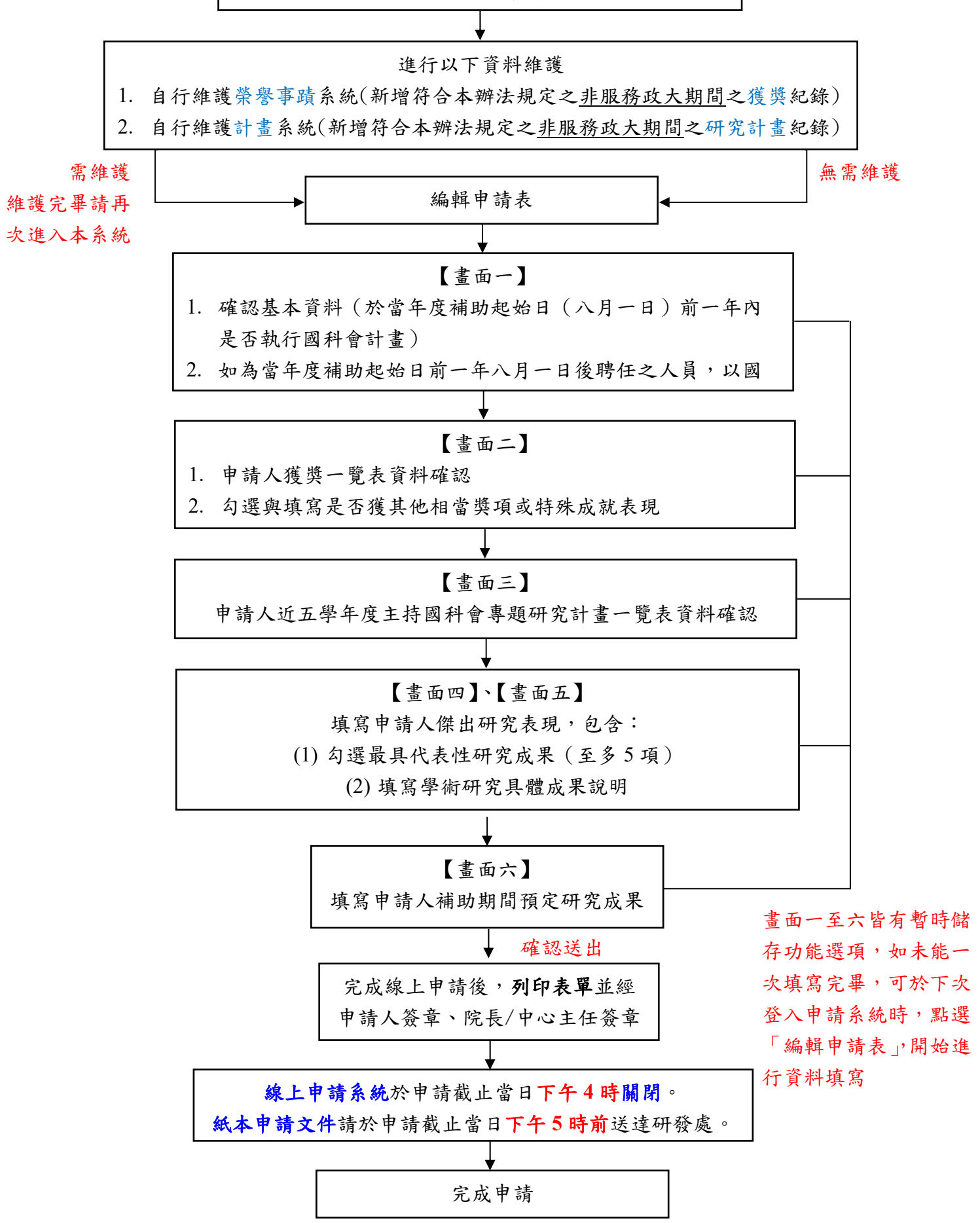